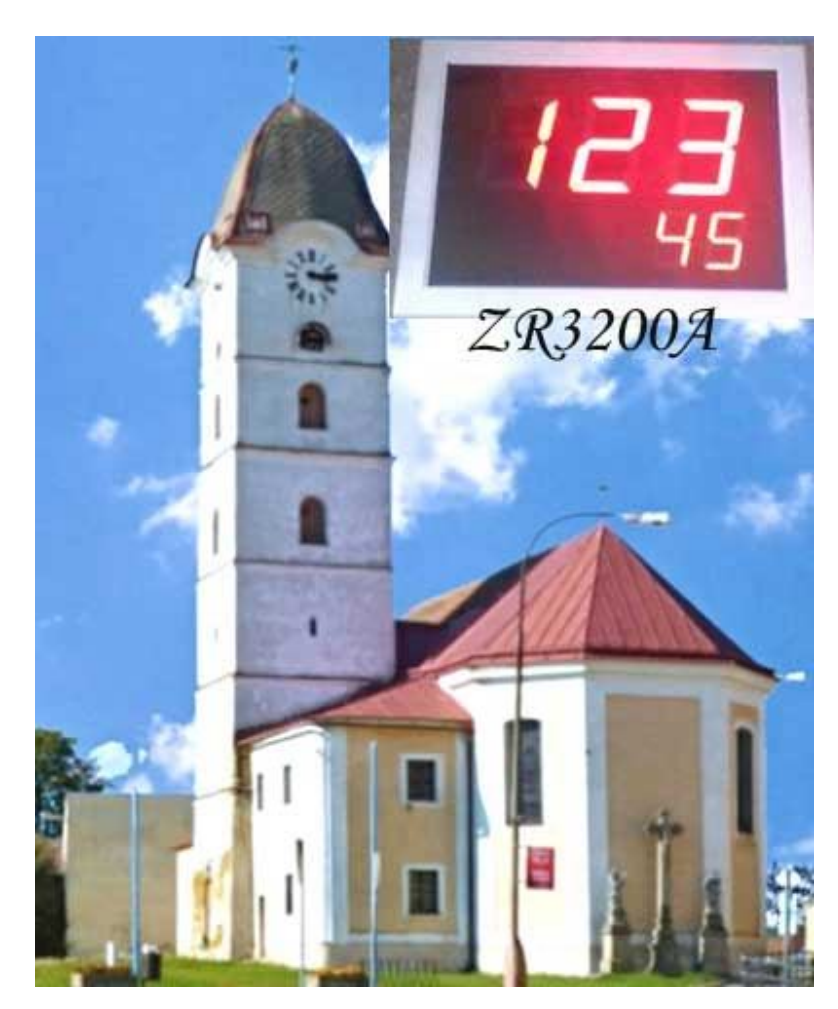

- Elektronický číselník ZR3200A v barvě smetanově bílá, mělká skříň.
- Rozměry skříně: 400 x 270 x 50mm, ozdobný rámeček 420 x 290 x 20mm.
- Externí napájecí adaptér 230VAC/12VDC.
- Pojistka T1.6A zespodu vedle napájecího vstupu, číselník bez vypínače.
- Výška číslic 100mm pro číslo písně / 57mm pro sloku.
- Barva číslic: červená.
- Umístění číslic: pod řádkem hlavních číslic sloka zarovnáno vpravo.
- RF dálkový ovladač, minimální dosah 50m, ovladač má vlastní LCD displej.
- Po zapnutí bude číselník vždy zhasnutý, zobrazení odesláním čísla z ovladače.
- Možnosti přizpůsobení jasu zobrazovače světelným podmínkám 16 úrovní jasu.
- **V době, kdy nebude číselník využit, jej prosím vypínejte vytažením adaptéru ze zásuvky.**

# **1. Parametry dálkového ovladače ( DO ) s LCD displejem**

- **Dvouřádkový LCD:** napájení 9V baterie.
- Je-li LCD špatně čitelný, nezobrazuje vůbec nebo zhasíná při odesílání, je nutné baterii vyměnit.
- Doporučený rozsah teplot 0°C až 50°C.
- 10 pamětí pro uložení čísla pod čísly 0 až 9, ovladač si dále pamatuje posledně odeslané číslo.
- Zapnutí ( aktivace ovladače ) stiskem \* nebo tlačítek 1, 4 či 7 ( tlačítka prvního sloupce ).

# **2. Vkládání čísel a základní funkce**

- Vkládání čísel na DO respektuje formát zobrazovaných dat číselníkem.
- Tlačítkem **D** ( oDeslat ) odešleme poslední vložené číslo, po odeslání se údaj přesune do horního řádku LCD a spodní řádek bude vymazán a připraven k dalšímu zadávání.
- **Horní řádek LCD slouží k zobrazení naposledy odeslané hodnoty.**
- **Dolní řádek LCD zobrazuje právě zadávané číslo.**
- Formát je následující: **\* číslo písně # sloka D**
- Číslo písně bude zobrazeno na prvních třech místech číselníku ( 100mm digity ).
- Pro sloku jsou určeny dvě spodní místa (57mm digity).
- Údaj za prefixem \* má vliv na číslo písně, hodnota za prefixem **#** ovlivní sloku.
- Nebude-li za \* žádná hodnota, číselník zhasne.

¨

# **3. Rozšířené funkce a operace s pamětí**

### **3.1 Krokování - inkrementace / dekrementace poslední hodnoty**

- Stiskem **A** zvýšíme zobrazenou hodnotu o 1 ( číslo se změní v číselníku i na LCD DO ).
- Stiskem **B** naopak zobrazený údaj o 1 snížíme.
- Na změnu zobrazení má jednak vliv, jakým způsobem jsme poslední údaj odeslali viz poslední prefixy \* , # a také nastavená funkce V:9993 až V:9995 - podrobnosti v odstavci 4.1

### **v případě nastavení V:9995 D bude platit**:

POZN: pokud poslední řetězec obsahoval \* i **#** ( číselník zobrazuje číslo písně i sloku ), bude po stisku **A** / **B** nejprve změněna sloka +1 a teprve v případě přetečení či podtečení ( z 9 na 0 při zvyšování, resp. z 0 na 9 při snižování) nastane změna čísla písně.

b) obsahoval-li poslední řetězec jen \* , nebude se po stisku **A** / **B** nikdy sloka měnit.

## **3.2 Paměťové funkce - ukládání do paměti**

- K dispozici je 10 pamětí pod čísly 0 až 9.
- Poslední odeslanou, resp. právě editovanou hodnotu uložíme do paměti takto: stiskneme **C** a držíme, dále stiskneme číslo paměti **0** až **9**. Teprve po uvolnění čísla paměti uvolníme i **C.**
- *Příklad*: stiskem **C 1** ...uložíme poslední číslo ( řetězec ) do paměti pod číslem 1
- Lze ukládat jak odeslaný řetězec ( již je na horním řádku ), tak řetězec právě editovaný (spodní řádek).
- Stiskneme-li po odeslání \* , **#** nebo **0** až **9** , nebude již možné poslední odeslaný údaj uložit, ale bude uložen tento aktuální.

## **3.3 Paměťové funkce - výběr z paměti**

- Hodnotu z paměti vyvoláme takto: stiskneme **\*** a současně příslušné číslo paměti. Teprve po uvolnění čísla paměti uvolníme i **\***
- *Příklad*: stiskem **\* 1** zobrazíme na spodním řádku údaj vyvolaný z paměti pod číslem 1 a současně je tato hodnota odeslána do číselníku. Po odeslání se údaj přemístí ze spodního řádku LCD do řádku horního a řádek spodní se vymaže a je připraven k novému zadání.
- Do paměti lze ukládat všechny kombinace **\*, #, 0** až **9.**
- Údaje uložené v paměti se neztratí ani při výměně baterie v ovladači.

## **3.4 Ovládání jasu číselníku**

- **Zvýšení jasu o jeden krok** stiskneme \* a krátce tlačítko **A**. Teprve po uvolnění A uvolníme i \*.
- Držíme-li \***A** stisknuté déle, zvyšujeme jas plynule ( dokud bude A i \* stisknuté ). Pokud údaj na zobrazovači bliká, je nastavena maximální hodnota jasu.
- **Snížení jasu o jeden krok** stiskneme \* a krátce tlačítko **B**. Teprve po uvolnění B uvolníme i \*.
- Držením \***B** postupně jas snižujeme (bliká-li údaj, je nastavena minimální hodnota jasu).
- **Navolená hodnota jasu je v číselníku uložena do trvalé paměti EEPROM ( údaj se nevymaže ani po vypnutí napájení ).**
- Nastavení jasu je rozděleno do 16 kroků
- K dispozici jsou dále 2 fyziologie krokování jasu, přičemž uživatel si může vybrat jednu z těchto variant - více informací v odstavci 4.2

### **3.5 Nastavení času automatického zhasnutí číselníku**

*smysl této funkce je v prodloužení životnosti číselníku, pokud jej zapomeneme vypnout*

- Stiskneme **C** a současně **\*,** na displeji se zobrazí **V:**
- Vložíme číslo, určující po kolika minutách od posledně odeslaného čísla se má číselník automaticky zhasnout.
- Stisknutím **D** nastavení odešleme.
- **Příklady:**

```
 V:30 D ... číselník zhasne po 30 minutách od poslední změny čísla
 ( s každým přijetím nových dat je tento interval odpočítáván znovu )
V:0 D ... automatika je vypnuta
 V:12345 D ... vypnutí po 2345 minutách, tj. jsou respektována jen poslední 4 místa
```
**POZN**: čas zhasnutí obecně **V:XXXX** , kde XXXX je čas v minutách, některé z těchto hodnot jsou však rezervovány pro jiné využití - viz kapitola 4.

Odpočet je vždy zahájen až po odeslání následujícího čísla do zobrazovače. Po nastaveném času zobrazovač zhasne, ale je nadále v pohotovostním režimu se sníženou spotřebou a kdykoliv jej lze opět rozsvítit odesláním nového údaje z DO.

# **4. Speciální funkce zobrazovače**

#### **Postup nastavení je obdobný jako v nastavení času - kapitola 3.5:**

- stiskneme **C** a současně **\*,** na displeji se zobrazí **V:**
- dále zadáme příslušné číslo funkce viz níže.

### **4.1 Volba jiného režimu krokování odstavce**

Níže uvedené platí pro zadání řetězce, který obsahuje i sloku za # , pouze pro číslo písně ( bez # ) nemá vliv.

- **V:9993 D** … při zvýšení o 1 (inkrementaci stiskem A) se sloka po 9 změní na 10, při snížení o 1 (dekrementace stiskem B) se sloka z 0 změní na 99. Číslo písně beze změny.
- **V:9994 D** … při inkrementaci bude sloka nejvýše 9 ( na místě jednotek, po 9 nebude následovat 0 ), při dekrementaci pouze do 0 ( zákaz rolování ). Číslo písně se nezmění.

#### **Od nás je číselník nastaven do funkce 9995:**

 **V:9995 D** … při inkrementaci po 9 bude 10, po přetečení sloky 99 do 0 se změní i číslo písně (obsahoval-li řetězec rovněž \* ),

Při dekrementaci bude po 0 následovat 99 a změní se i číslo písně, obsahoval-li řetězec rovněž \* , tj. je povoleno přenos do čísla písně.

#### **Příklad: požadujeme, aby se měnilo i číslo písně při přenosu sloky z 99 na 0.**

#### *Postup:*

- Současně stiskneme \* a C a na LCD se zobrazí V: , obě tlačítka poté uvolníme
- zadáme 9995 ( na LCD je zobrazeno V:9995 ) a stiskneme D, čímž odešleme nastavení.

### **4.2 Nastavení jiné fyziologie krokování jasu**

- **V:9996 D** … přepnutí číselníku do ekonomického režimu ( snížený jas ), logaritmická stupnice krokování jasu
- **V:9997 D** … standardní jas, lineární stupnice

### **4.3 Upravení poměru svítivosti mezi 100mm a 57mm displeji**

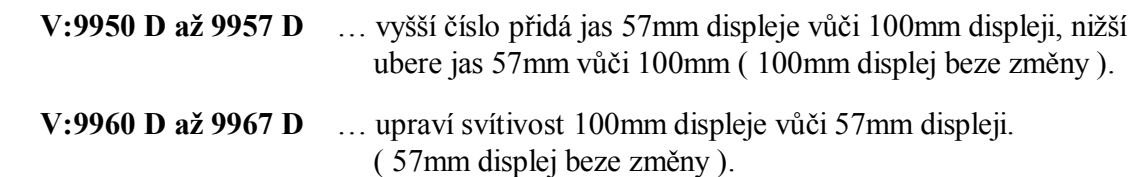

*www.selfcontrol.cz*